## Xfinity Router Configuration Web Page >>>CLICK HERE<<<

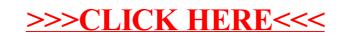